## **Creating a Shareable Link for Your Videos**

Before you can embed a video in your Aporfolio, you must upload your video to your free Appalachian State youtube account to create a link.

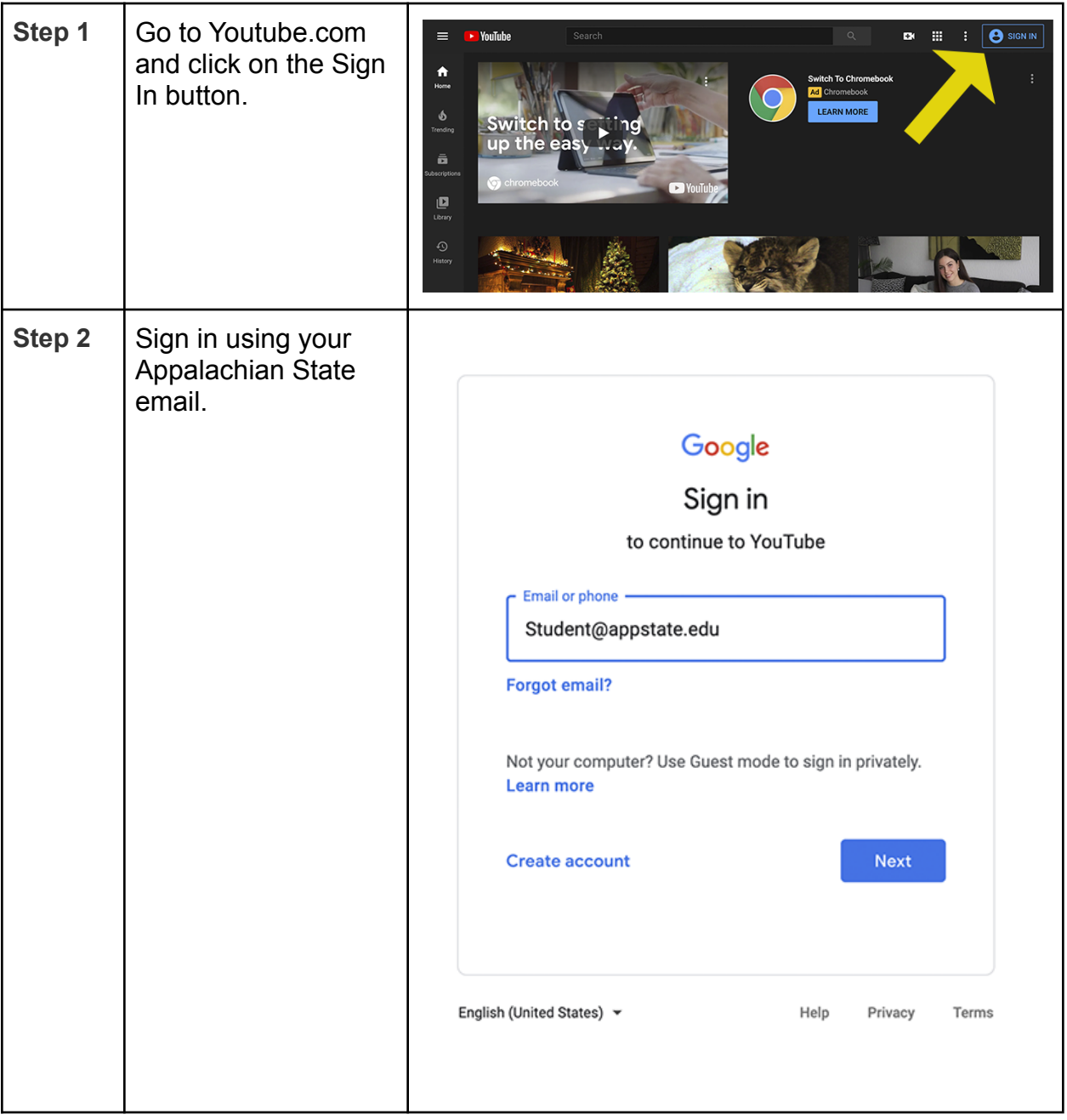

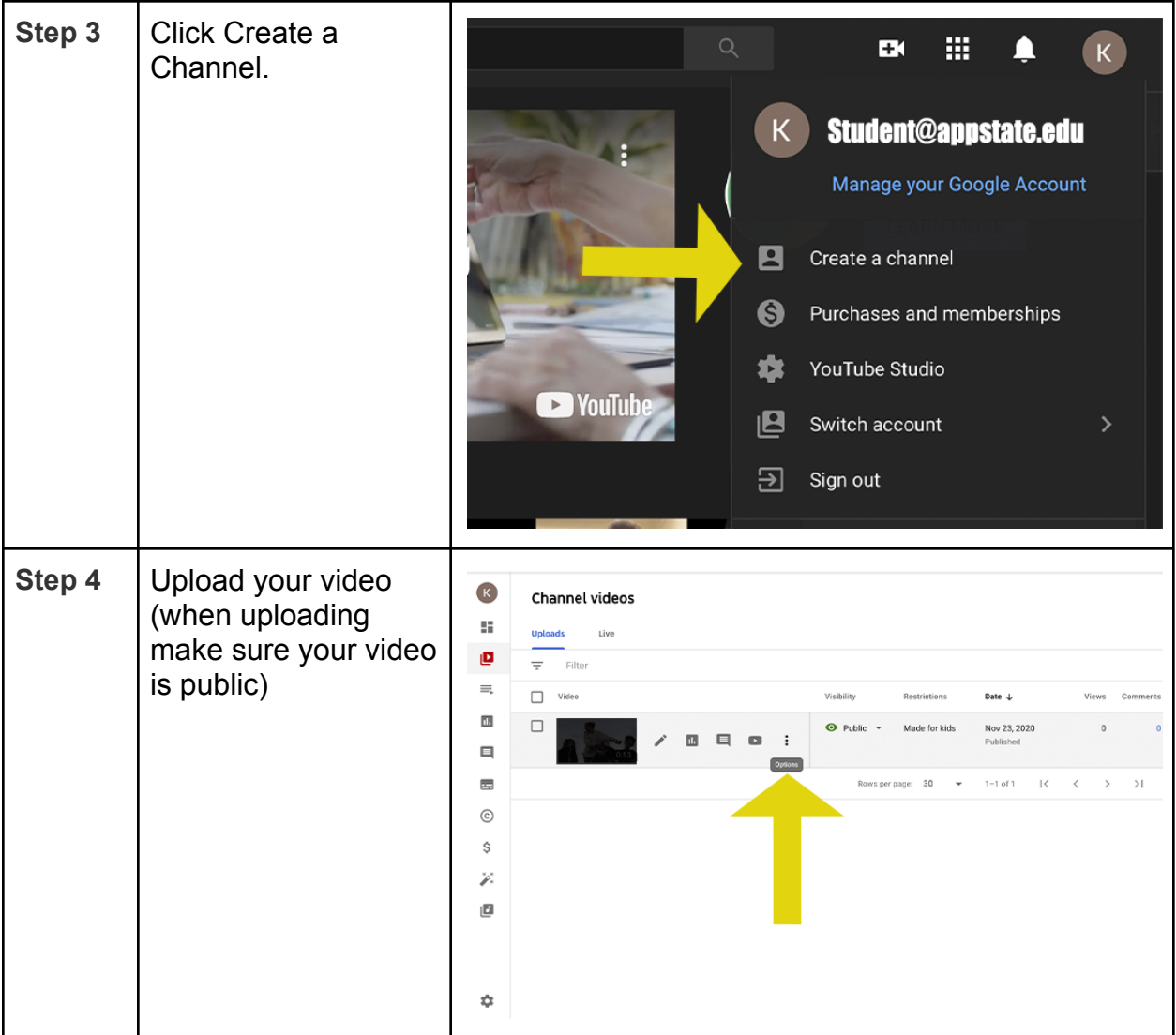

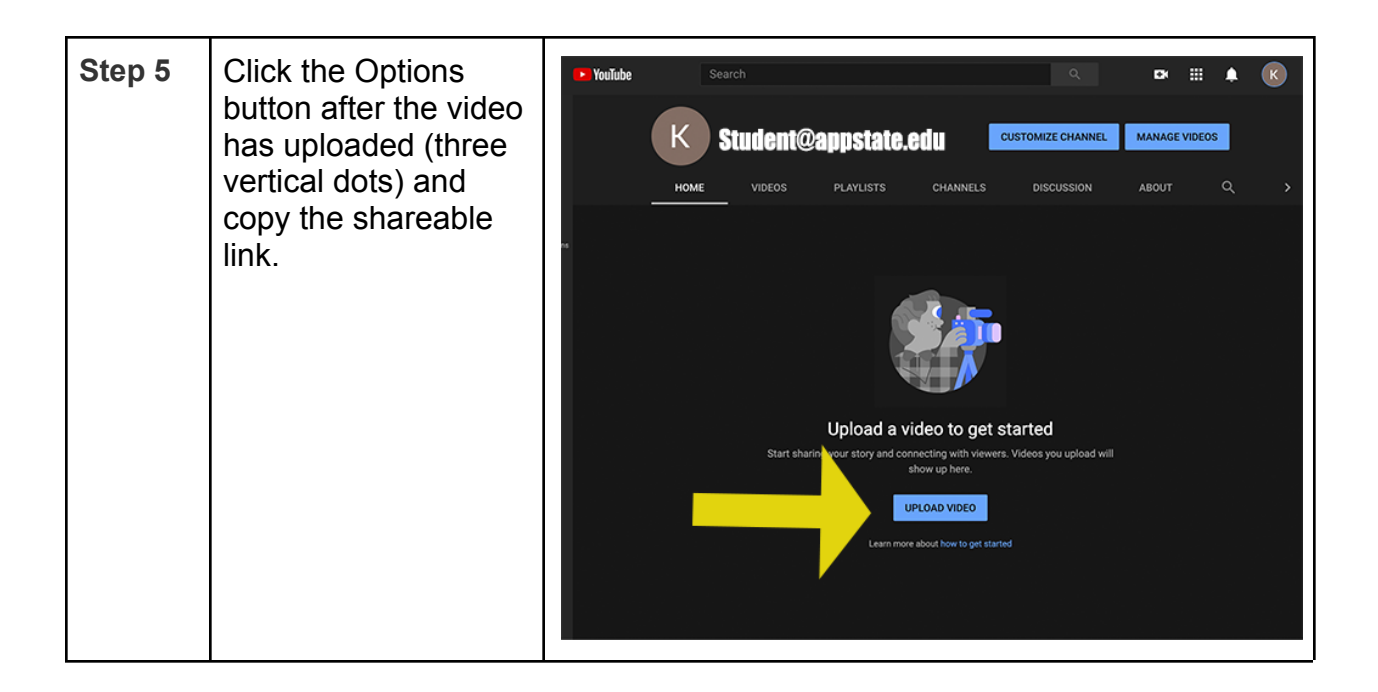

## **Embedding Your Videos**

Once the shareable link has been copied, you can now allow viewers of your Aportfolio to easily watch videos by adding a video embed to your Aportfolio page.

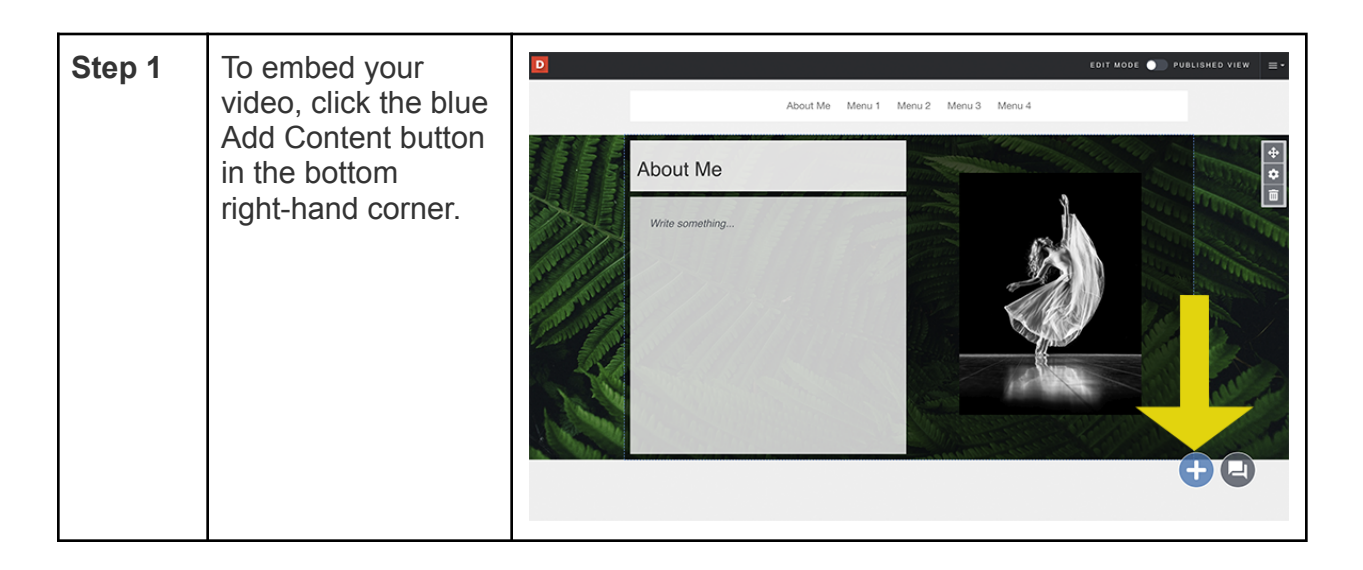

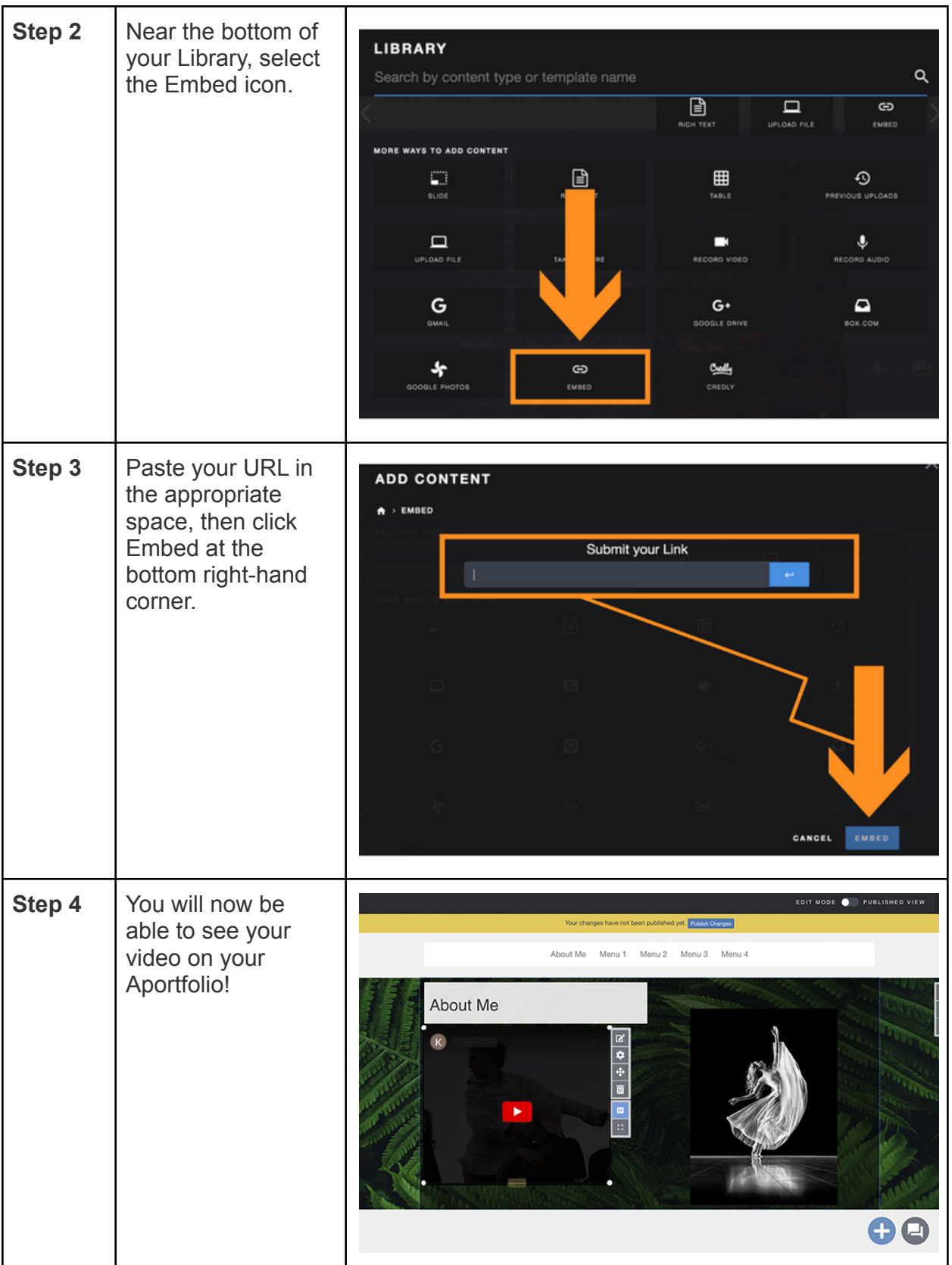